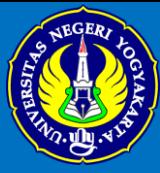

## **PERSAMAAN DIFERENSIAL**

#### **Pertemuan 3, PD Orde Satu**

#### **Nikenasih Binatari**

**nikenasih@uny.ac.id**

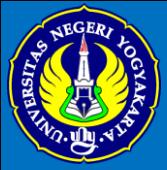

#### **PRESENTATION PARTS**

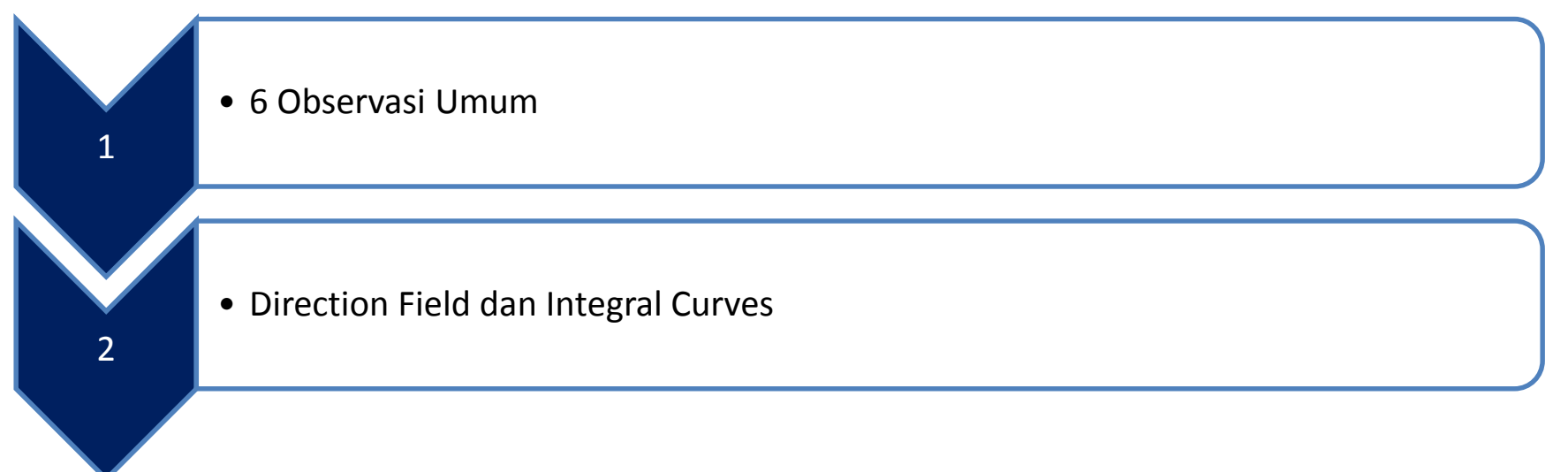

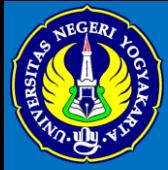

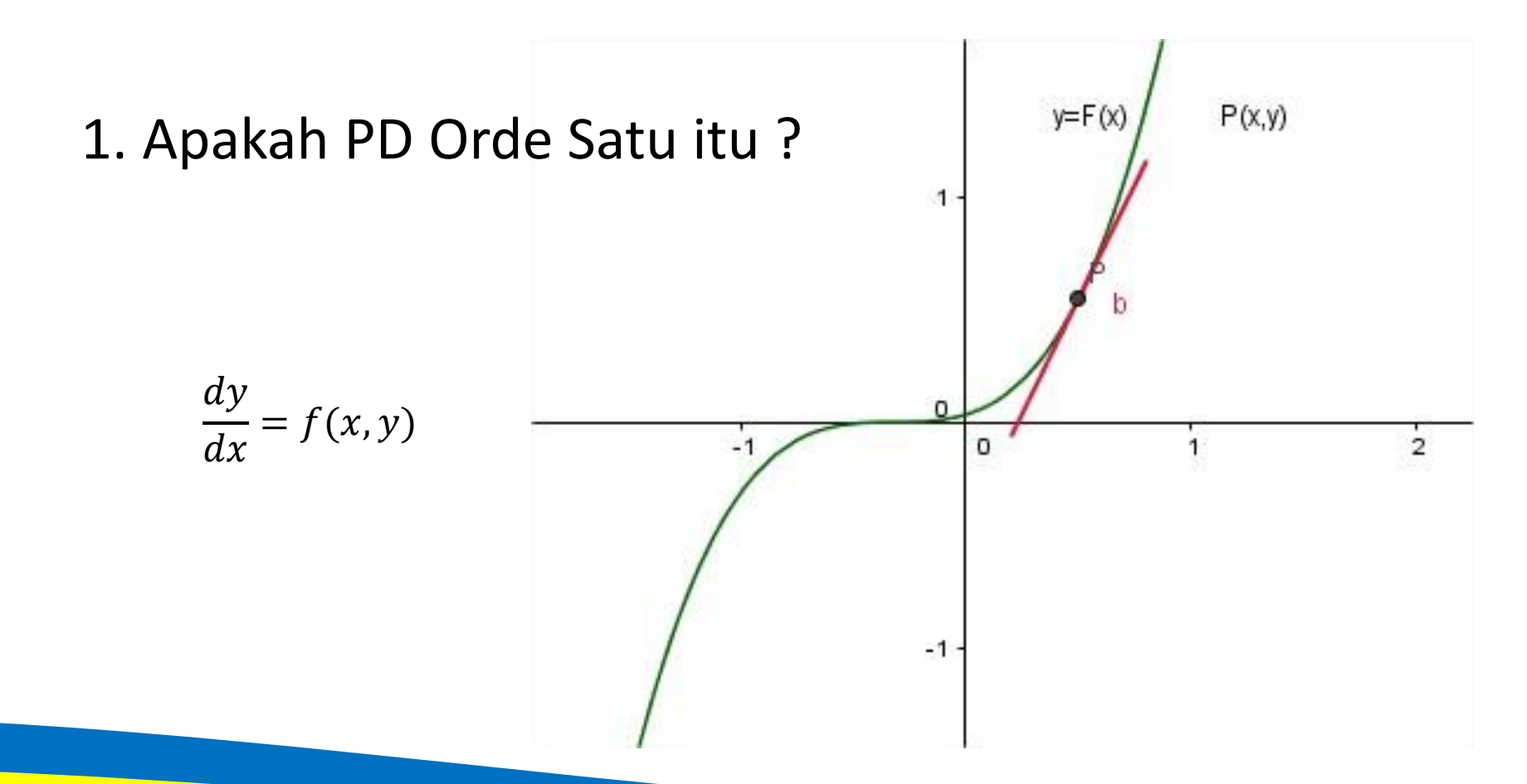

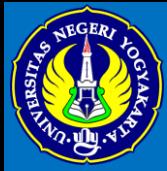

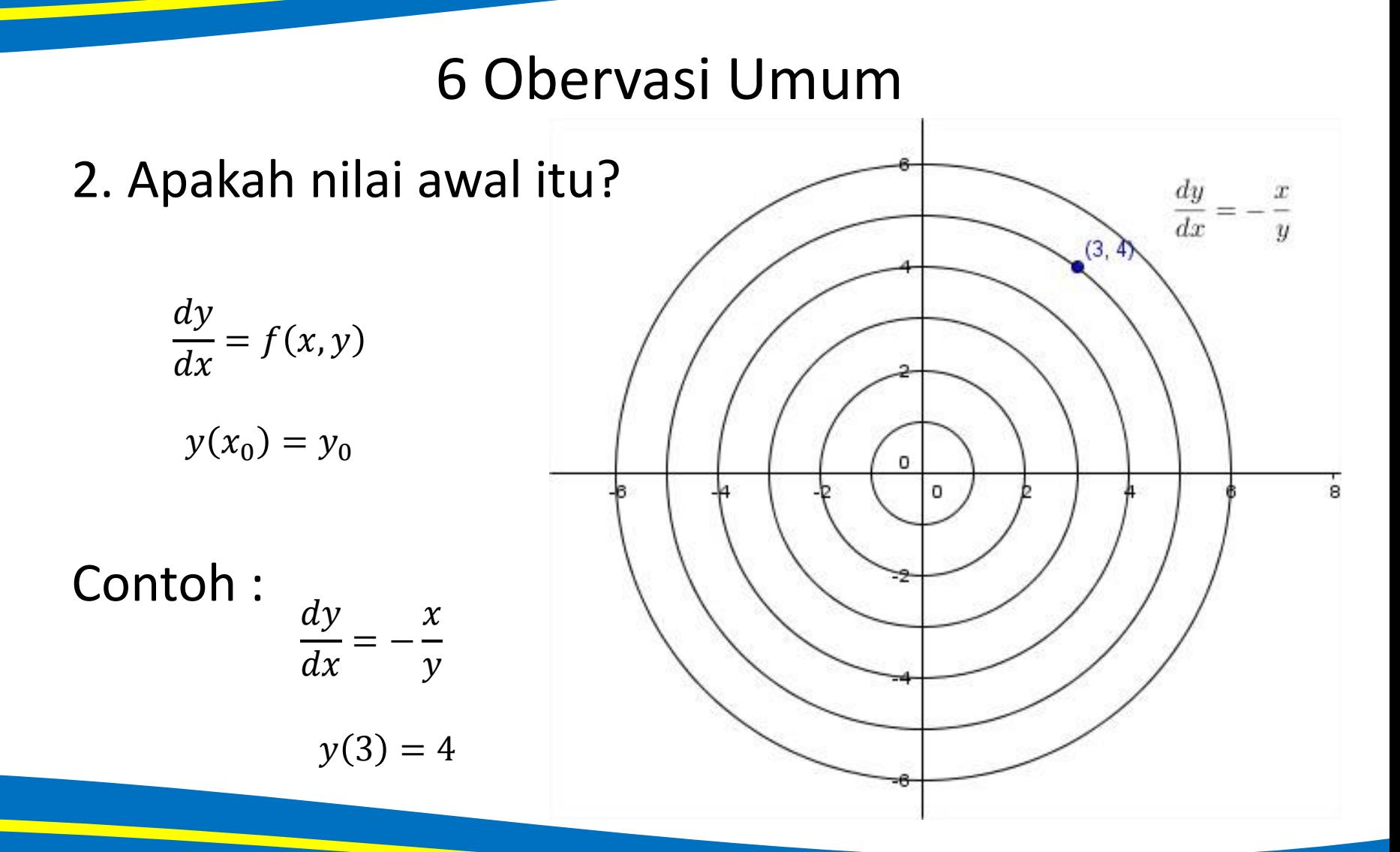

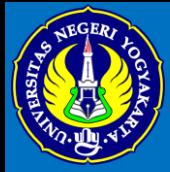

#### 3. hati-hati dengan simbol

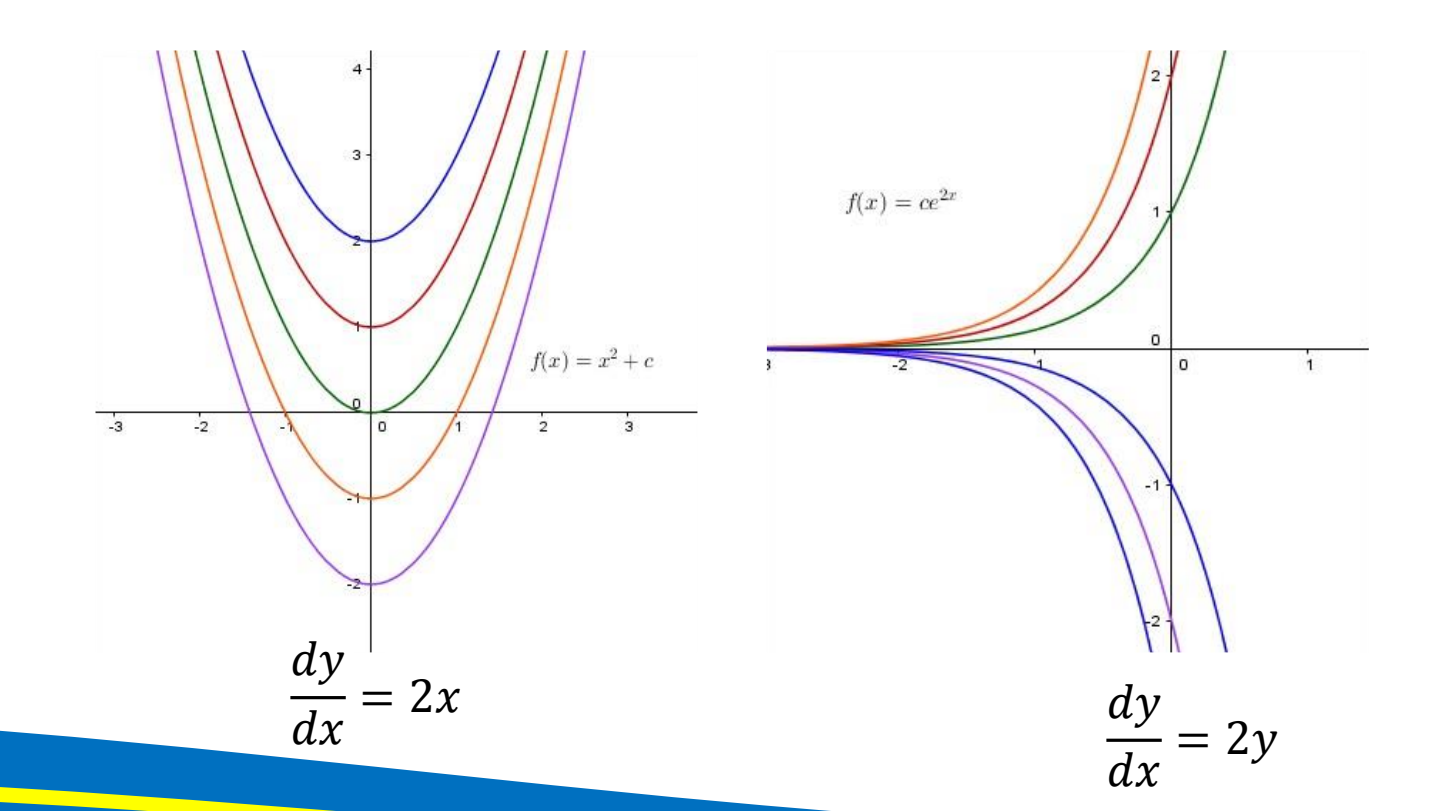

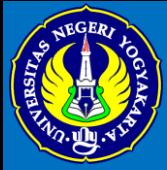

#### 4. Arti bentuk solusi umum **Solusi umum** adalah himpunan semua solusi yang mungkin untuk semua masalah nilai awal

Contoh 1.

$$
\frac{dy}{dx} = 2t \Rightarrow y = x^2 + c
$$

Contoh 2.

$$
\frac{dy}{dx} = 2y \Rightarrow y = ce^{2x}
$$

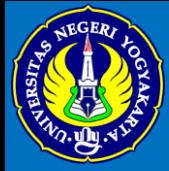

5. Tidak ada jawaban yang salah

Contoh 3. Apakah  $y = ce^{2x}$  merupakan solusi PD $\frac{dy}{dx}$  $dx$  $= 2y$  ?

Contoh 4. Apakah  $y = ce^{2x} + 1$  merupakan solusi PD $\frac{dy}{dx}$  $dx$  $= 2y$  ?

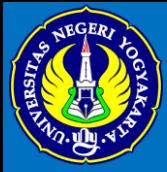

#### 6. Bentuk solusinya kompleks (rumit).

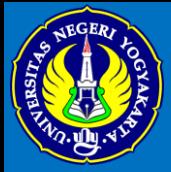

### Direction Field dan Integral Curve

#### Sudut pandang geometris dari Persamaan Diferensial

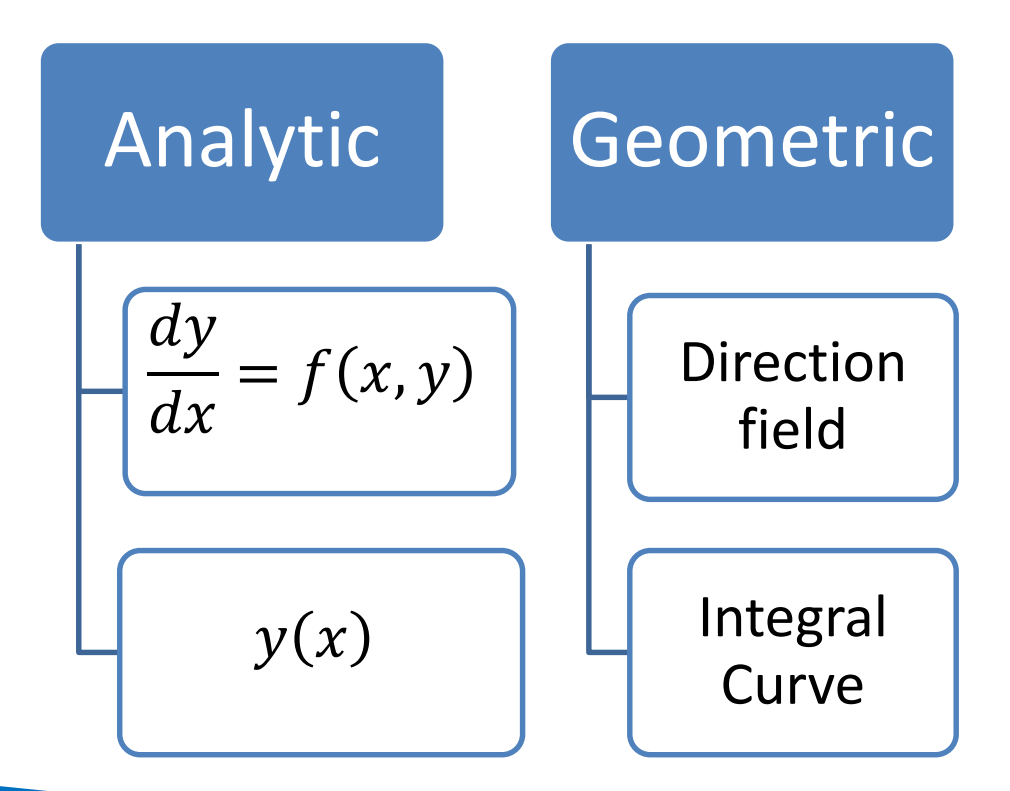

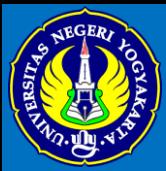

#### Direction Field vs Integral Curve

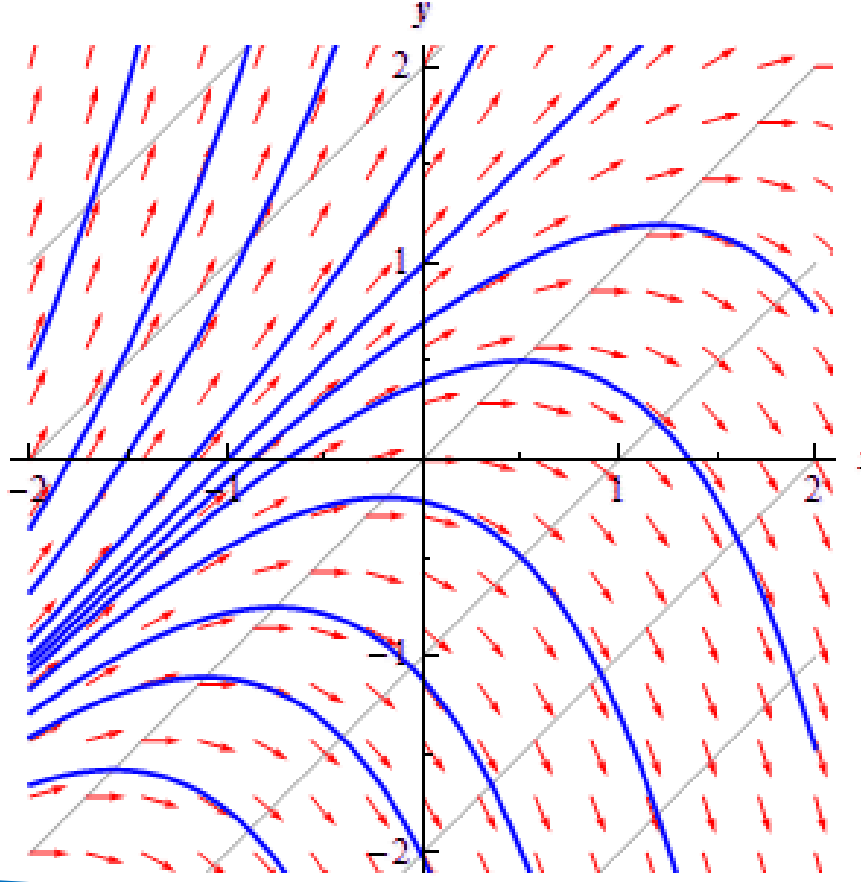

Direction field (warna merah)

Integral curve (warna biru)

Ref : http://tutorial.math.lamar.edu/Classes/DE/DirectionFields.aspx

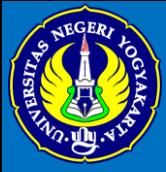

### Menggambar Direction Field

Computer :

- 1. Ambil sebarang titik  $(x, y)$
- 2. Tentukan gradiennya  $f(x, y)$
- 3. Gambar semua kemungkinan

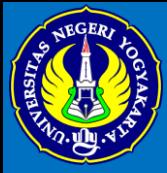

### Menggambar Direction Field

Manual :

- 1. Ambil sebarang gradien c
- 2. Tentukan titik yang mungkin mempunyai gradien c,  $f(x, y) = c$  (*isocline*)
- 3. Gambar semua elemen yang mempunyai gradien c.

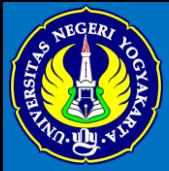

#### Menggambar Direction Field dan Integral Curve

Contoh 5.

$$
\frac{dy}{dx} = -\frac{x}{y}
$$

Contoh 6.

$$
\frac{dy}{dx} = 1 + x - y
$$

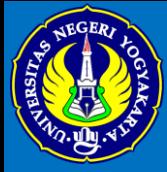

#### Code di Octave 4.0.1

Direction Field

>> [x,y]=meshgrid(xleft:dx:xright,ybottom:dy:ytop);  $>> dy = f(x,y);$  $\Rightarrow$  dx = ones(size(y));  $\gg$  quiver(x,y,dx,dy);

Aplikasikan pada contoh 5 dan contoh 6.

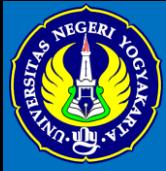

#### Soal latihan >> [x,y]=meshgrid(-3:.3:3,-4:.2:5);  $\Rightarrow$  dy=(y-1). \*(y-2); >> dx=ones(size(y)); >> quiver(x,y,dx,dy); >> d=sqrt(dx.^2+dy.^2);  $\gg$  dy1=dy./d; o  $>> dx1=dx./d;$ -2  $\gg$  quiver(x,y,dx1,dy1);

-4

 $-4$ 

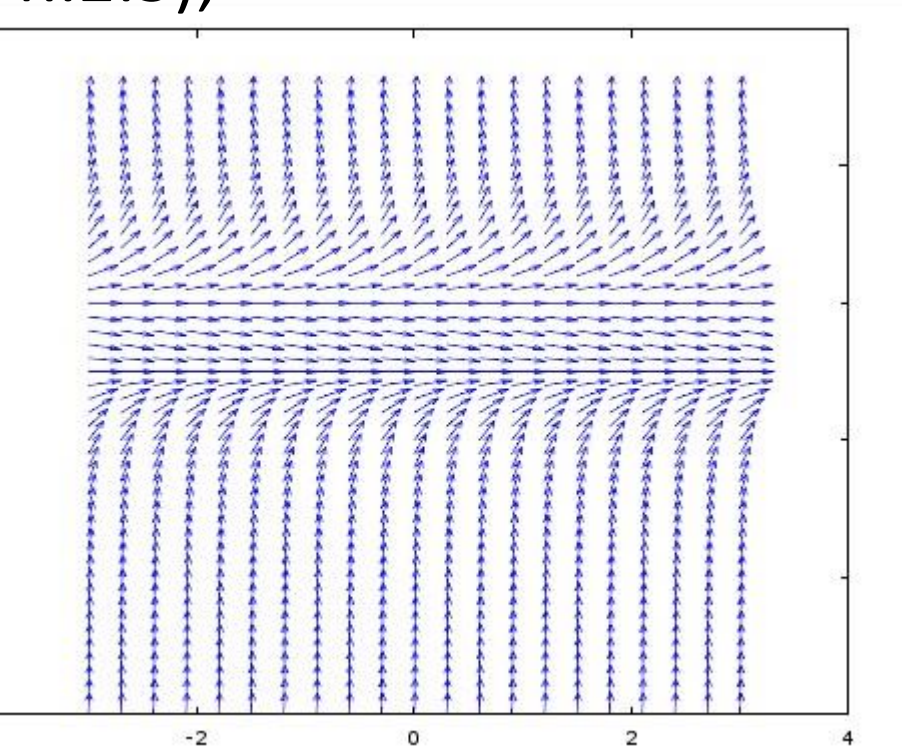

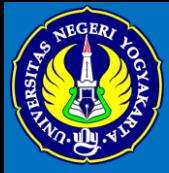

### Referensi :

- 1. Differential Equations. MIT online course.
- 2. Introduction to Differential Equations. Edx Online Course.
- 3. [www.wam.umd.edu/~petersd/246/](http://www.wam.umd.edu/~petersd/246/matlabode.html)**matlab**ode.h tml diakses tanggal 19 September 2016.

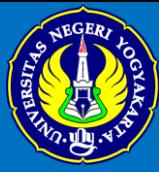

# THANK YOU

#### **Nikenasih Binatari**

**nikenasih@uny.ac.id Karangmalang Sleman Yogyakarta**